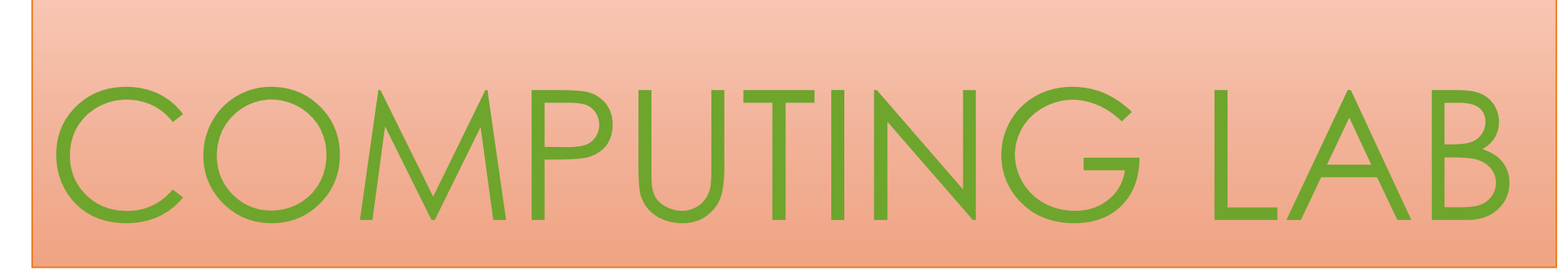

### **MAC-250306**

**DEPARTMENT OF ENGINEERING MATHEMATICS & COMPUTING**

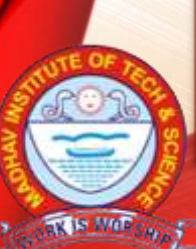

### **MADHAV INSTITUTE OF TECHNOLOGY & SCIENCE, GWALIOR**

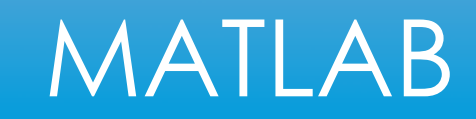

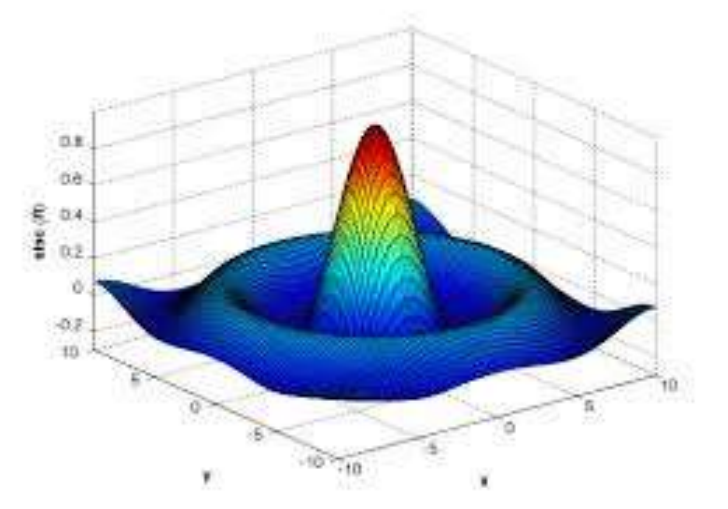

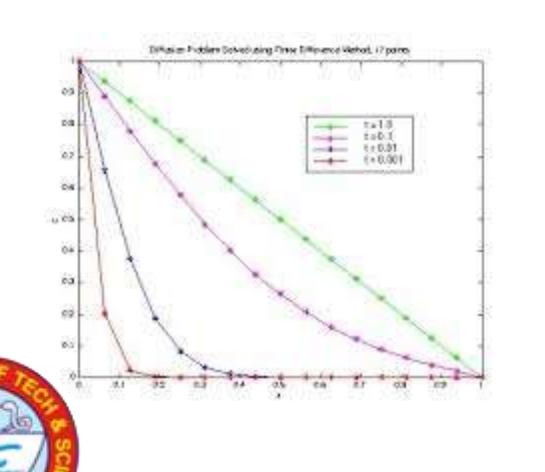

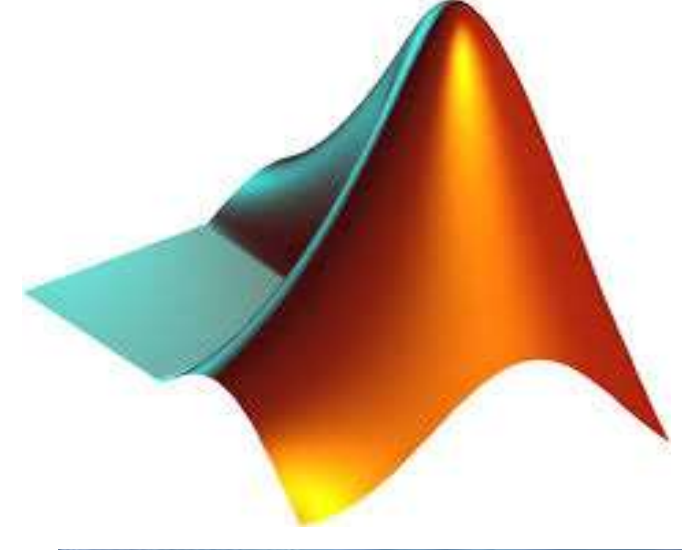

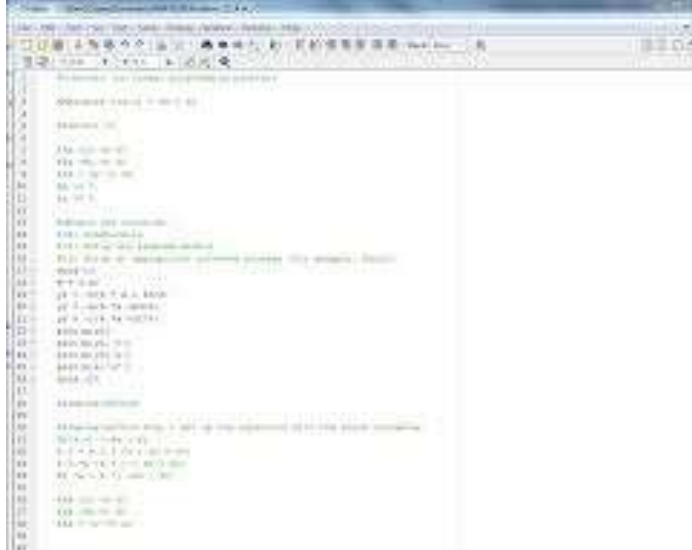

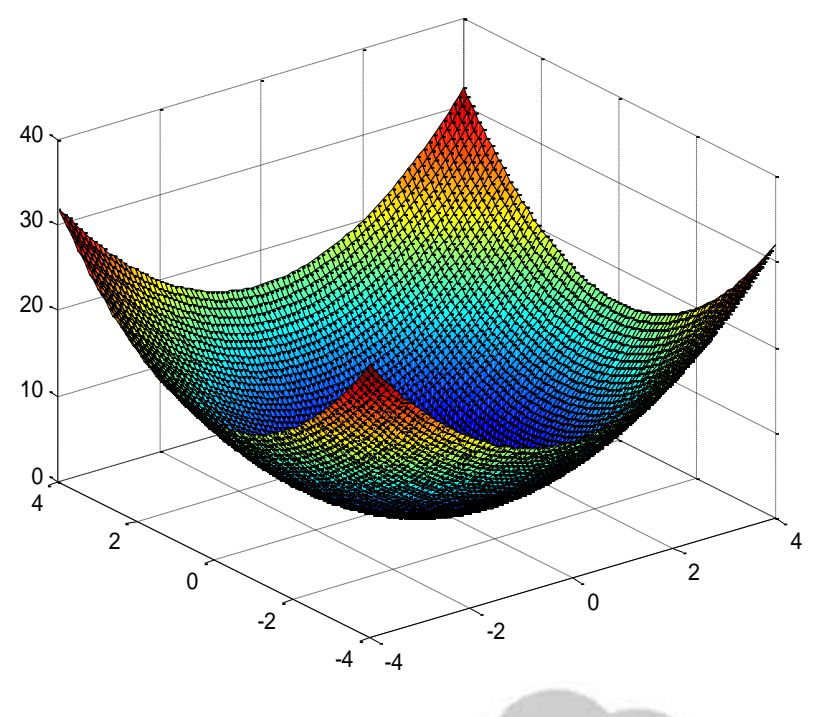

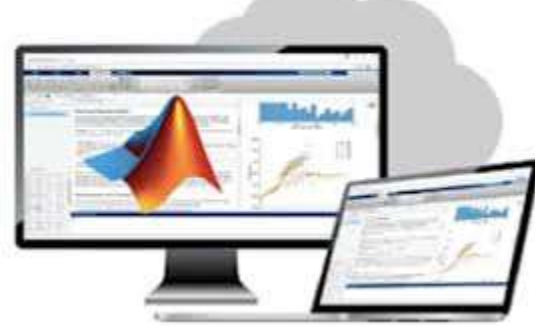

#### **EXIS WORKING AND DEPARTMENT OF ENGINEERING MATHEMATICS & COMPUTING, MITS Gwalior**

## CONFIGURATION OF SYSTEMS

- Desktop Computers: 29
- Brief Specs-Core i7, 10<sup>th</sup> Gen 8 Core, 16 GB RAM, ITB SSD, 23.8 inches, Display, WiFi Enabled, Keyboard,Mouse, Window 10 Professional.

Lab In charge

Dr. J. K. Muthele

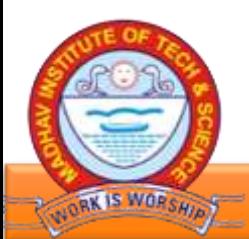

# **COMPUTER LAB DO'S AND DON'T**

### **Computer Lab Safety Rules for Protecting Equipment**

- 1. Do not bring any food or drinks near the machine.
- 2. Turn off the machine once you are done using it.
- 3. Do not plug in external devices without scanning them for computer viruses.
- 4. Ensure that the temperature in the room stays cool, since there are a lot of machines inside a lab as these can overheat easily.
- 5. This is one of the many ways of ensuring computer safety.
- 6. Try not to touch any of the circuit boards and power sockets when a device is connected to them and switched on.

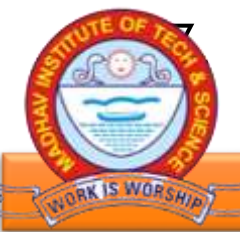

7. Always maintain an extra copy of all your important data files.

## **COMPUTER LAB DO'S AND DON'T**

#### **Don'ts**

- Do not eat or drink in the laboratory.
- 2. Avoid stepping on electrical wires or any other computer cables.
- 3. Do not open the system unit casing or monitor casing particularly when the power is turned on. Some internal components hold high electric voltages which can be fatal.
- 4. Do not insert metal objects such as clips, pins and needles into the computer casings.
- 5. They may cause fire.
- 6. Do not remove anything from the computer laboratory without permission.
- 7. Do not touch, connect or disconnect any plug or cable without your lecturer/laboratory technician's permission. 7. Do not misbehave in the computer laboratory.

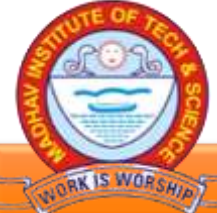

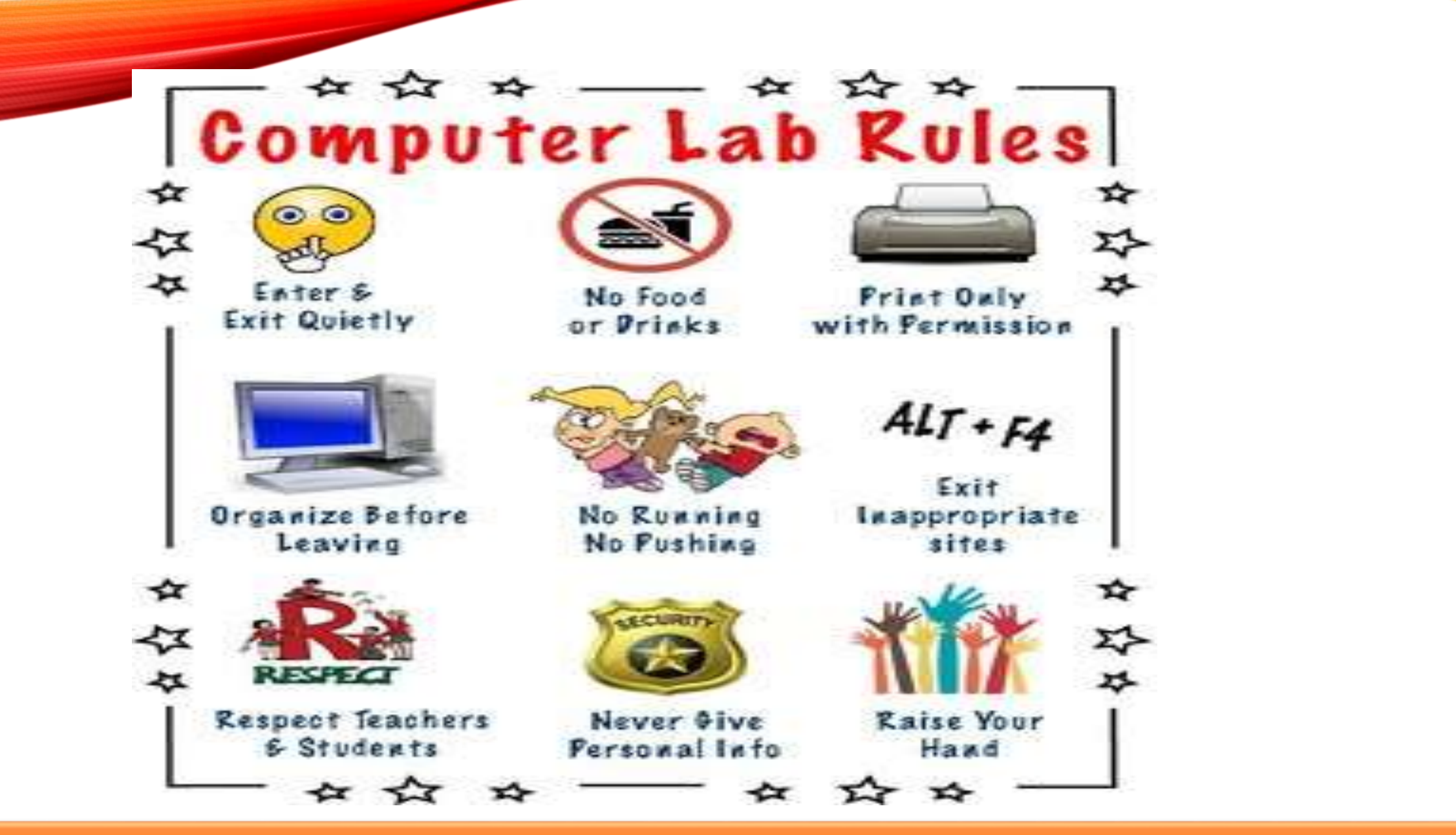

### COURSE OBJECTIVES

To know about fundamentals of MATLAB tool .

2. To provide an overview to program curve fitting & solve Linear and Nonlinear Equations.

3. To understand the concept and importance of Numerical Techniques.

4. To gain knowledge about MATLAB Simulink & solve Various Applied problems.

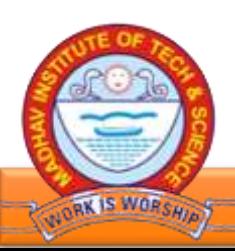

## COURSE OUTCOMES

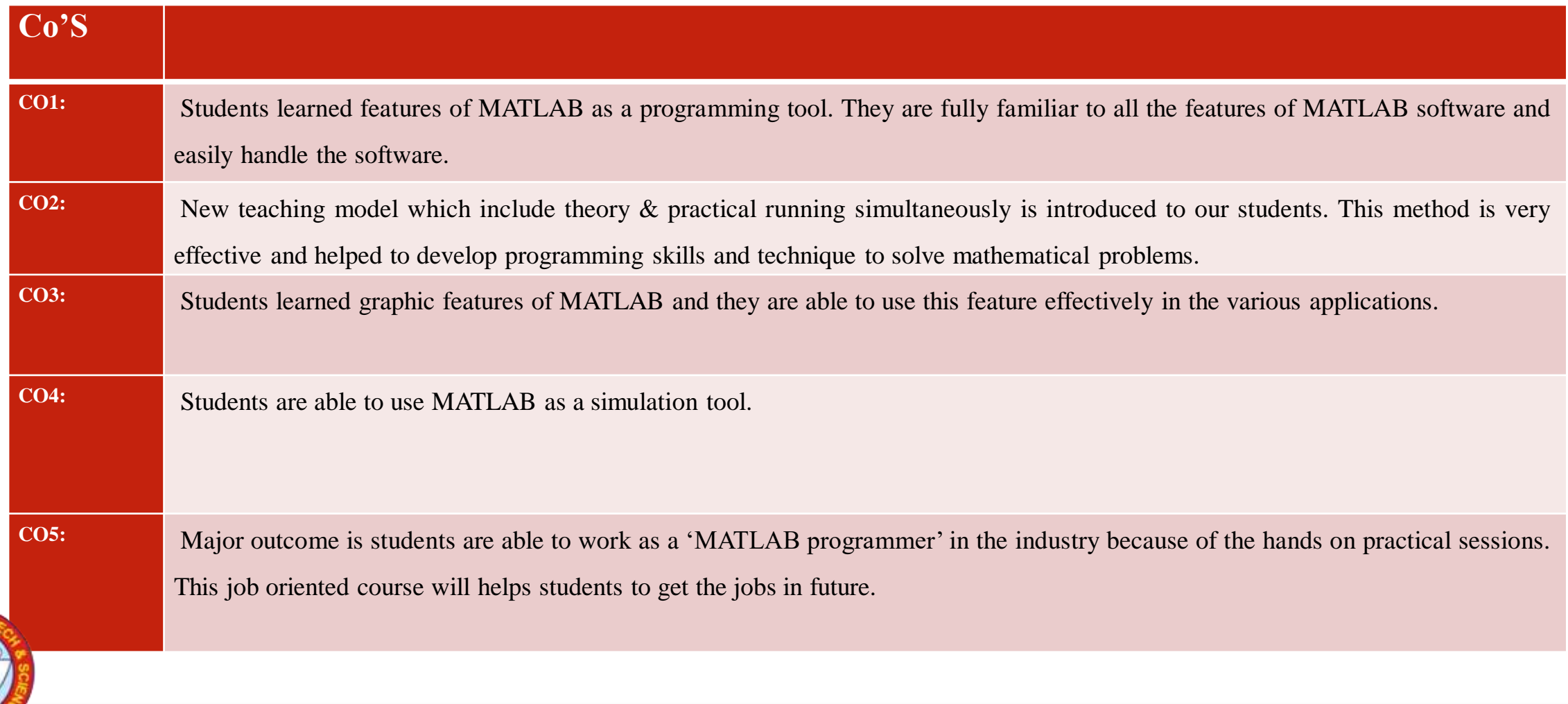

### **TOPICS**

- Introduction to MATLAB and Simple Calculations with MATLAB
- Creating Arrays and Mathematical Operations in Matlab.
- Two Dimensional Plots in Matlab.
- User Define function and function file.
- Loops and Conditional Statements in Matlab
- Polynomial and Interpolation.
- Application on Numerical Methods :
	- Solving Algebraic Equations of one variables
	- Finding Maxima & Minima
	- Numerical Integration.
	- Ordinary Differential Equation.
	- Three dimensional Plots.

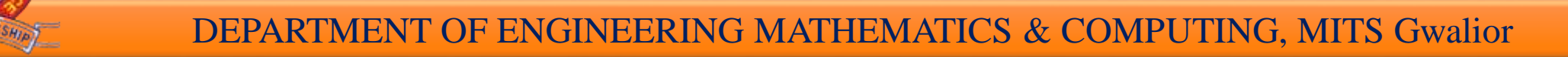

### **LIST OF EXPERIMENTS**

- If  $x=[1 4; 8 3]$ , find : a) the inverse matrix of x, b) the diagonal of x.
	- 1. the sum of each column and the sum of whole matrix x.
	- 2. the transpose of x.
- 2. Plot Sinc function In matlab, where Sinc  $(x) = sin(x) / x$ , and  $-2\pi \le x \le 2\pi$
- 3. Root Finding
	- Program for finding roots of  $f(x)=0$  by newton raphsonm method
	- 2. Program for finding roots of f(x)=0 by bisection method
	- 3. Program for finding roots of f(x)=0 by Regula-Falsi method.
- 4. Solution of a system of simultaneous algebraic equations using the
- 5. Gaussian elimination procedure
- 6. Solution of a system of simultaneous algebraic equations using the Gauss-Seidel iterative method.
- 7. Program for solving to integral of a given function using Trapezoidal Rule
- 8. Program for solving numerical integration by simpson's 1/3 rule
- 9. Program for solving numerical solution of an ordinary differential equation using the Euler's method.
- 10. Program for solving numerical solution of an ordinary differential equation using the RungeKutta 4th order method.

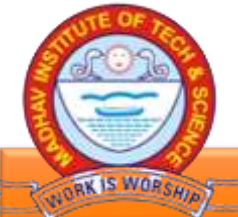